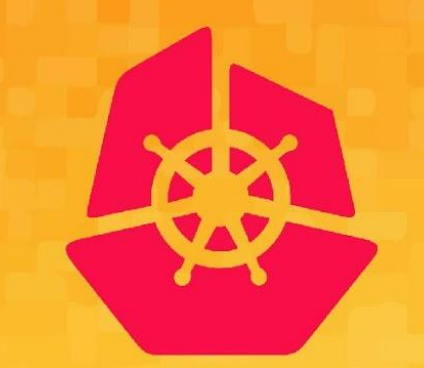

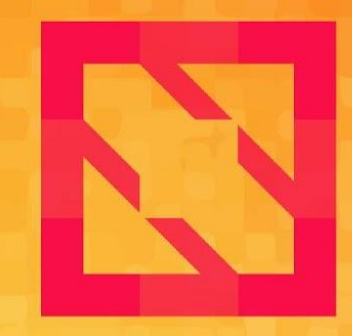

#### **KubeCon CloudNativeCon**

### **North America 2019**

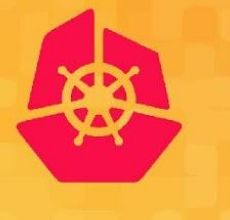

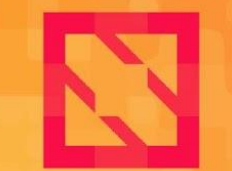

**KubeCon** 

**CloudNativeCon** 

**North America 2019** 

### *Lucina Stricko & Denver Williams, Vulk Cooperative* **Intro: cncf.ci**

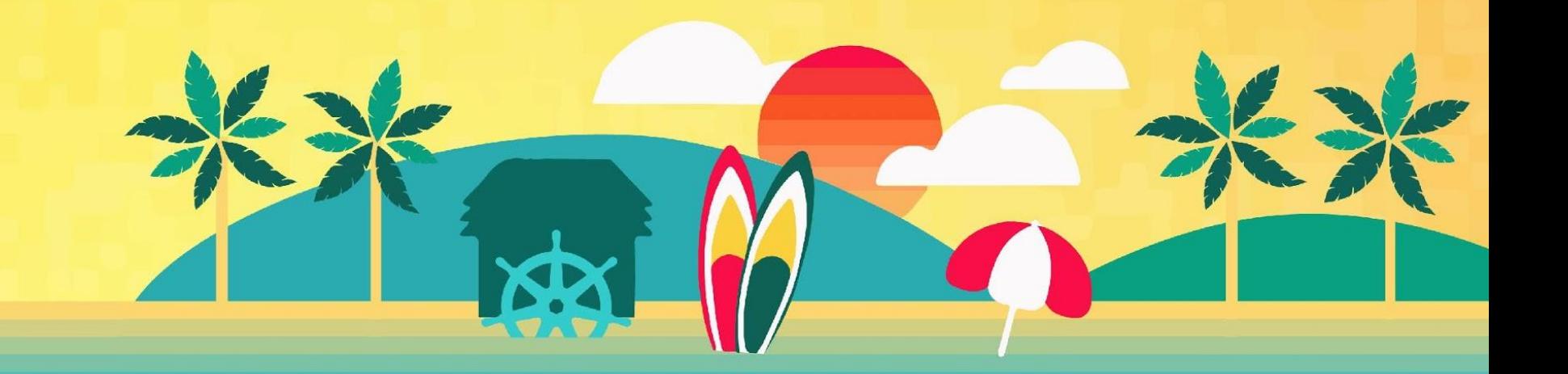

### **Agenda (35 minutes)**

![](_page_2_Picture_1.jpeg)

- **● Team**
- **● Intro**
- **● Goals**
- **● Key Features**
- **● Walk-through of cncf.ci from v1 to v3**
- **● Tech Overview**
- **● Roadmap**
- **● Get Involved**
- **● Q&A**

### **Meet Vulk Cooperative**

![](_page_3_Picture_1.jpeg)

![](_page_3_Picture_2.jpeg)

#### **[vulk.coop](http://vulk.coop)**

- **Worker-owned software cooperative**
- **● Since 2013**
- **● Meetups in Austin, TX**
	- **○ Austin Software Co-operatives**
	- **○ Open Source Axes**
- **● Connect with us**
	- **○ [twitter.com/cncfci](http://twitter.com/cncfci)**
	- **○ [twitter.com/vulkcoop](http://twitter.com/vulkcoop)**
	- **○ [twitter.com/opensourceaxes](https://twitter.com/opensourceaxes)**

### **Meet the cncf.ci Team**

![](_page_4_Picture_1.jpeg)

**Taylor Carpenter** [@taylor](https://github.com/taylor)

**Lucina Stricko** [@lixuna](https://github.com/lixuna)

**W. Watson** [@wavell](https://github.com/wavell)

**Denver Williams** [@denverwilliams](https://github.com/denverwilliams)

![](_page_4_Picture_6.jpeg)

**Ashleigh Gregory\*** [@ashleighgregory](https://github.com/ashleighgregory)

**William Harris\*** [@williscool](https://github.com/williscool)

**Joshua Smith\*** [@nupejosh](https://github.com/nupejosh)

**Robert Siekmann\*** [@rsiekmann](https://github.com/rsiekmann)

### **Intro**

![](_page_5_Picture_1.jpeg)

![](_page_5_Picture_2.jpeg)

![](_page_5_Picture_3.jpeg)

![](_page_6_Picture_0.jpeg)

![](_page_6_Picture_1.jpeg)

The cncf.ci project consists of a CI testing system, status repository server and a dashboard -- cncf.ci.

![](_page_7_Picture_0.jpeg)

![](_page_7_Picture_1.jpeg)

The cncf.ci project consists of a **CI testing system**, status repository server and a dashboard -- cncf.ci.

The **CI testing system** validates the build and deployment of each CNCF project for any commit on stable and HEAD to x86 and Arm architectures on bare metal (Packet) servers.

The **CI testing system** can reuse existing artifacts from a project's preferred CI system or generate new build artifacts.

![](_page_8_Picture_0.jpeg)

![](_page_8_Picture_1.jpeg)

The cncf.ci project consists of a CI testing system, **status repository server** and a **dashboard** -- cncf.ci.

The CI testing system validates the build and deployment of each CNCF project for any commit on stable and HEAD to x86 and Arm architectures on bare metal (Packet) servers.

The CI testing system can reuse existing artifacts from a project's preferred CI system or generate new build artifacts.

The **status repository server** collects the test results and the **dashboard** displays them.

![](_page_9_Picture_0.jpeg)

![](_page_9_Picture_1.jpeg)

#### **Goals:**

● To compliment the CNCF landscape and trail map -- l.cncf.io

![](_page_9_Picture_4.jpeg)

![](_page_10_Picture_0.jpeg)

![](_page_10_Picture_1.jpeg)

- To compliment the CNCF landscape and trail map -- l.cncf.io
- To promote CNCF hosted projects and help attract more projects to CNCF

![](_page_11_Picture_0.jpeg)

![](_page_11_Picture_1.jpeg)

- To compliment the CNCF landscape and trail map -- l.cncf.io
- To promote CNCF hosted projects and help attract more projects to CNCF
- To demonstrate the use of cloud native technologies on multiple test environments

### **Goals**

![](_page_12_Picture_1.jpeg)

- To compliment the CNCF landscape and trail map -- l.cncf.io
- To promote CNCF hosted projects and help attract more projects to CNCF
- To demonstrate the use of cloud native technologies on multiple test environments
- To support and contribute to a sustainable and scalable project ecosystem

### **Goals**

![](_page_13_Picture_1.jpeg)

- To compliment the CNCF landscape and trail map -- l.cncf.io
- To promote CNCF hosted projects and help attract more projects to CNCF
- To demonstrate the use of cloud native technologies on multiple test environments
- To support and contribute to a sustainable and scalable project ecosystem
- To get feedback from cloud native end users and projects

### **Goals**

![](_page_14_Picture_1.jpeg)

#### **Goals:**

- To compliment the CNCF landscape and trail map -- l.cncf.io
- To promote CNCF hosted projects and help attract more projects to CNCF
- To demonstrate the use of cloud native technologies on multiple test environments
- To support and contribute to a sustainable and scalable project ecosystem
- To get feedback from cloud native end users and projects
- To provide a third party, unbiased validation of build, deploy and e2e tests for CNCF Graduated and Incubating projects

#### **[cncf.io/services-for-projects/](https://www.cncf.io/services-for-projects/)**

## **Displaying CNCF Projects**

![](_page_15_Picture_1.jpeg)

![](_page_15_Figure_2.jpeg)

**[cncf.io/projects](https://www.cncf.io/projects/)**

### **Displaying ONAP SO Project**

![](_page_16_Picture_1.jpeg)

![](_page_16_Picture_2.jpeg)

### **Displaying ONAP SO Project**

![](_page_17_Picture_1.jpeg)

![](_page_17_Picture_2.jpeg)

#### CNCF Launches Cross-Cloud CI Project & Adds ONAP Networking Project to **Dashboard Overview**

### **Displaying ONAP SO Project**

![](_page_18_Picture_1.jpeg)

![](_page_18_Picture_2.jpeg)

CNCF Launches Cross-Cloud CI Project & Adds ONAP Networking Project to **Dashboard Overview** 

> "...Our CNCF demo at ONS will illustrate to carriers that Kubernetes and ONAP are key to the future of network virtualization."

> > Dan Kohn, CNCF executive director

![](_page_19_Picture_0.jpeg)

![](_page_19_Picture_1.jpeg)

**KubeCon** 

**CloudNativeCon** 

**North America 2019** 

# **Key Features of cncf.ci**

![](_page_19_Picture_6.jpeg)

![](_page_20_Picture_0.jpeg)

![](_page_20_Picture_1.jpeg)

### **1. Project-centric -- highlight and validate CNCF-hosted Graduated and Incubating projects:**

- Validate stable and HEAD releases of Graduated and Incubating projects
- Re-use build status provided by a project's CI System
- Re-use upstream Helm charts
- Re-use end-to-end tests provided by projects

![](_page_21_Picture_0.jpeg)

![](_page_21_Picture_1.jpeg)

### **2. Collaboration -- increase engagement with CNCF Project maintainers:**

- Maintainers can update project and release details via GitHub PR, following <https://github.com/crosscloudci/crosscloudci/blob/master/CONTRIBUTING.md>
- Maintainers can provide Helm charts and smoke tests for deploy phase
- Maintainers can provide end-to-end tests for test phase
- CI Testing System integrates with external CI systems to retrieve a CNCF Project's build status

![](_page_22_Picture_0.jpeg)

![](_page_22_Picture_1.jpeg)

### **3. Agnostic testing -- validate projects in a configurable test environment:**

- **Per Kubernetes Release** 
	- Stable
	- HEAD
- **Per Architecture** 
	- X86
	- Arm
- **Bare Metal** 
	- Packet

![](_page_23_Picture_0.jpeg)

![](_page_23_Picture_1.jpeg)

**KubeCon** 

**CloudNativeCon** 

**North America 2019** 

# **Dashboard Walk-through**

![](_page_23_Picture_6.jpeg)

### **v1 Review: Cross-Cloud CI**

![](_page_24_Picture_1.jpeg)

![](_page_24_Picture_2.jpeg)

**CI DASHBOARD: Overview** 

**O Last updated 16 hours ago** 

![](_page_24_Picture_23.jpeg)

### **v1 Review: Cross-Cloud CI**

![](_page_25_Picture_1.jpeg)

![](_page_25_Picture_2.jpeg)

**CI DASHBOARD: Overview** 

**O Last updated 16 hours ago** 

![](_page_25_Figure_5.jpeg)

### **v2 Review: cncf.ci**

![](_page_26_Picture_1.jpeg)

![](_page_26_Picture_2.jpeg)

![](_page_26_Picture_3.jpeg)

### **v2 Review: cncf.ci**

![](_page_27_Picture_1.jpeg)

![](_page_27_Picture_2.jpeg)

**CI DASHBOARD: Overview** 

**O Last updated: 12 hours ago** 

![](_page_27_Figure_5.jpeg)

### **v3 Walk-through: cncf.ci**

![](_page_28_Picture_1.jpeg)

![](_page_28_Picture_14.jpeg)

#### **[cncf.ci](http://cncf.ci)**

### **Test Environment**

![](_page_29_Picture_1.jpeg)

![](_page_29_Picture_2.jpeg)

**CI DASHBOARD: Overview** 

*©* **Last updated:** 1 minute ago

![](_page_29_Picture_22.jpeg)

![](_page_29_Picture_6.jpeg)

#### **[cncf.ci](http://cncf.ci)**

![](_page_30_Picture_2.jpeg)

 $\rightarrow$ 

*©* **Last updated:** 1 minute ago

SUCCESS

![](_page_30_Figure_4.jpeg)

![](_page_30_Figure_5.jpeg)

![](_page_30_Picture_6.jpeg)

![](_page_30_Picture_7.jpeg)

![](_page_30_Picture_8.jpeg)

**Arm Support**

Test environment

母

(c) v1.16.2

 $O$  c3po12

Kubernetes

### **Arm Support**

arm

![](_page_31_Picture_1.jpeg)

![](_page_31_Picture_15.jpeg)

**[cncf.ci](http://cncf.ci)**

### **GitLab: Build job > CoreDNS > Arm**

![](_page_32_Picture_1.jpeg)

![](_page_32_Picture_8.jpeg)

![](_page_33_Picture_0.jpeg)

![](_page_33_Picture_1.jpeg)

**KubeCon** 

**CloudNativeCon** 

**North America 2019** 

# **Tech Overview**

![](_page_33_Picture_6.jpeg)

### **CI Testing System**

![](_page_34_Picture_1.jpeg)

![](_page_34_Picture_2.jpeg)

#### **Unified CI/CD platform:**

**GitLab** 

#### **Test Environment provisioning:**

**Terraform and Kubespray** 

#### **App deployments:**

K8s manifest management with Helm

#### **Automated builds and deployments:**

 $Git + per project$  yaml configuration

![](_page_34_Picture_11.jpeg)

![](_page_35_Picture_0.jpeg)

![](_page_35_Picture_1.jpeg)

#### **Frontend:**

● Vue.js

#### **Status repository:**

**•** Elixir and Erlang

![](_page_35_Picture_6.jpeg)

### **Provisioning Kubernetes**

North America 2019

- **1. Artifacts:** Collect K8s artifact pinnings from the previous K8s builds
- **2. Test Environment Provisioning:** Provision Packet server and bootstrap K8s
- **3. Update-Dashboard:** Update Test Environment status badge

![](_page_36_Picture_30.jpeg)

![](_page_37_Picture_0.jpeg)

![](_page_37_Picture_1.jpeg)

- **1. Build:** Compile or retrieve build status from project's CI system
- **2. Package:** Create containers, create artifact pinning configuration and push to GitLab Docker registry
- **3. Update-Dashboard:** Update build status badges

![](_page_37_Picture_5.jpeg)

## **App Deployment Stage**

**CloudNativeCon North America 2019** 

- **1. Artifacts:** Collect project artifact pinnings from the previous build stages or retrieve published artifacts per project
- **2. Cross-Project:** Use Helm charts to deploy each project
- **3. Dashboard-Update:** Update deployment status badges

![](_page_38_Picture_5.jpeg)

![](_page_39_Picture_0.jpeg)

![](_page_39_Picture_1.jpeg)

**KubeCon** 

**CloudNativeCon** 

**North America 2019** 

# **Roadmap**

![](_page_39_Picture_6.jpeg)

### **Roadmap: Nov 2019 to Feb 2020**

![](_page_40_Picture_1.jpeg)

![](_page_40_Picture_115.jpeg)

**<https://github.com/crosscloudci/crosscloudci/blob/master/ROADMAP.md>**

![](_page_41_Picture_0.jpeg)

![](_page_41_Picture_1.jpeg)

**KubeCon** 

**CloudNativeCon** 

**North America 2019** 

# **Get Involved**

![](_page_41_Picture_6.jpeg)

### **How to Collaborate**

![](_page_42_Picture_1.jpeg)

- **● Add/update a CNCF project, see the Contributing Guide:**
	- **○** <https://github.com/crosscloudci/crosscloudci/blob/master/CONTRIBUTING.md>
- **● Create issues/PR on GitHub:** 
	- <https://github.com/crosscloudci/ci-dashboard/issues>
- **● Subscribe to the CNCF CI public mailing list:** 
	- <https://lists.cncf.io/g/cncf-ci-public>
- **Join #cncf-ci on CNCF Slack:**
	- **○** [https://slack.cncf.io](https://slack.cncf.io/)
- **● Attend CI WG Public Meetings:** 
	- <https://github.com/cncf/wg-ci>

### **Upcoming Events**

![](_page_43_Picture_1.jpeg)

#### **Deep Dive: cncf.ci - Adding new projects to cncf.ci (Denver and Watson)**

- Wednesday, November 20 at 10:55am 11:30am
- Location: Room 6D
- <https://sched.co/UahV>

#### **Intro and Deep Dive: CNF Testbed (Denver and Taylor)**

- Thursday, November 21 at 4:25 5:55pm
- Location: Room 6E
- <https://sched.co/UakA>

#### **[CI WG Public Meetings](https://github.com/cncf/wg-ci)**

- 4th Tuesday of month at 12pm Pacific > **Next Meeting: January 28th**
- <https://github.com/cncf/wg-ci>

### **Connect with the Team**

![](_page_44_Picture_1.jpeg)

![](_page_44_Picture_2.jpeg)

![](_page_44_Picture_3.jpeg)

![](_page_44_Picture_4.jpeg)

![](_page_44_Picture_5.jpeg)

![](_page_44_Picture_6.jpeg)

#cncf-ci

![](_page_44_Picture_8.jpeg)

cncfci@vulk.coop

![](_page_45_Picture_0.jpeg)

![](_page_45_Picture_1.jpeg)

**KubeCon** 

**CloudNativeCon** 

**North America 2019** 

# **Q&A**

### *Denver Williams, Vulk Cooperative*

![](_page_45_Picture_7.jpeg)

![](_page_46_Picture_0.jpeg)

![](_page_46_Picture_1.jpeg)

![](_page_46_Picture_2.jpeg)

### **Thank You!**

![](_page_47_Picture_1.jpeg)

#### **Presentation prepared by:**

![](_page_47_Picture_3.jpeg)

[lucina@vulk.coop](mailto:lucina@vulk.coop) [denver@debian.nz](mailto:denver@debian.nz) [ashleigh@vulk.coop](mailto:ashleigh@vulk.coop) [w.watson@vulk.coop](mailto:w.watson@vulk.coop) [taylor@vulk.coop](mailto:taylor@vulk.coop)

![](_page_48_Picture_0.jpeg)

![](_page_48_Picture_1.jpeg)

#### **KubeCon CloudNativeCon**

### **North America 2019**